## GCP-GC-REP<sup>Q&As</sup>

Genesys Cloud Certified Professional - Reporting and Analytics

# Pass Genesys GCP-GC-REP Exam with 100% Guarantee

Free Download Real Questions & Answers PDF and VCE file from:

https://www.leads4pass.com/gcp-gc-rep.html

100% Passing Guarantee 100% Money Back Assurance

Following Questions and Answers are all new published by Genesys
Official Exam Center

- Instant Download After Purchase
- 100% Money Back Guarantee
- 365 Days Free Update
- 800,000+ Satisfied Customers

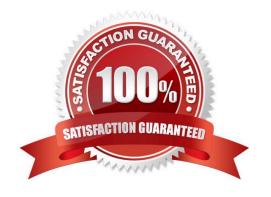

## Leads4Pass

#### **QUESTION 1**

Which view displays current metrics and information about the queues if you have a membership?

- A. Queues Activity
- B. Queues Performance
- C. My Queues Activity
- D. Queues

Correct Answer: A

Reference: https://help.mypurecloud.com/articles/my-queues-activity-view/

#### **QUESTION 2**

Which definition matches the performance and activity views for Queues?

- A. Used to monitor real-time contact center metrics.
- B. Used to view real-time metrics, such as status, time in status, calls answered, average talk time, and average ACW.
- C. Used to view real-time and historical metrics, such as service level %, abandon %, customer waiting, and active agents.
- D. Used to view historical data only.
- E. Used to view metrics for completed phone calls and chats, such as the user, remote telephone number, date/time, and duration.

Correct Answer: E

#### **QUESTION 3**

User Status Detail report includes specifics about queue activity such as interacting, idle, and not responding.

- A. True
- B. False

Correct Answer: B

Reference: https://help.mypurecloud.com/articles/user-status-detail-report/

### **QUESTION 4**

Jose created and saved an agent report. He did not configure some of the options, and the current status of this report

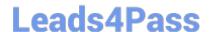

https://www.leads4pass.com/gcp-gc-rep.html 2024 Latest leads4pass GCP-GC-REP PDF and VCE dumps Download

is Disabled. How can he enable this report?

- A. Reports> Report Editor> Report Generation Time> Schedule
- B. Reports> Report Editor> Report Generation Time> Now
- C. Reports> Report Editor> Report Generation Time> Schedule Properties
- D. Reports> Report Editor> Report Generation Time> Recurrence

Correct Answer: D

Reference: https://help.mypurecloud.com/articles/configure-a-report/

#### **QUESTION 5**

Sam wants to install the reporting app on his iPad for accessing the metrics. Help him by choosing the right one.

- A. Genesys Cloud Admin
- B. Genesys Cloud User
- C. Genesys Cloud Reporting
- D. Genesys Cloud Supervisor

Correct Answer: C

GCP-GC-REP Practice Test GCP-GC-REP Study Guide GCP-GC-REP Braindumps